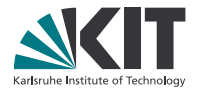

# Verifikation mit Isabelle

Joachim Breitner BobKonf 2016 19. Februar 2016, Berlin

LEHRSTUHL PROGRAMMIERPARADIGMEN

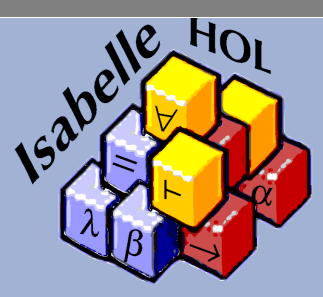

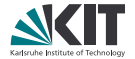

**e** ein interaktiver Theorembeweiser.

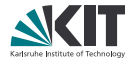

- ein interaktiver Theorembeweiser.
- eine funktionale Programmiersprache mit algebraischen Datentypen, rekursiven Funktionen, Typklassen. . .

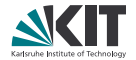

- ein interaktiver Theorembeweiser.
- eine funktionale Programmiersprache mit algebraischen Datentypen, rekursiven Funktionen, Typklassen. . . aus der man Code in Haskell, Scala, Standard ML, OCaml generieren kann.

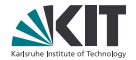

- ein interaktiver Theorembeweiser.
- eine funktionale Programmiersprache mit algebraischen Datentypen, rekursiven Funktionen, Typklassen. . . aus der man Code in Haskell, Scala, Standard ML, OCaml generieren kann.
- eine Entwicklungsumgebung für Programme und Beweise basierend auf jEdit.

## Programmverifikation mit Isabelle – mehrere Ansätze

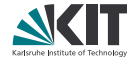

Haskell (o.ä.)  $\rightarrow$  Isabelle

. . . als shallow embedding: Haskell-Funktionen werden Isabelle-Funktionen (Haskabelle)

. . . als deep embedding: Haskell-Syntax wird über einen Isabelle-Datentyp dargestellt.

Beispiel: sel4

 $Isabelle \rightarrow Haskell (o.\ddot{a}.)$ (Code-Generator)

Beispiel: CoCon

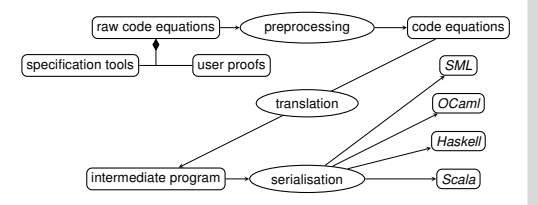

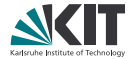

- Einen einfachen Datentyp definieren (die üblichen Listen)
- Einfache Funktionen darüber implementieren (reverse)
- Daraus Haskell-Code generieren
- Etwas über unseren Code beweisen (reverse (reverse xs) == xs)
- Eine komplexere Datenstruktur implementieren (queues)
- Mit program refinement die Implementierung verbessern
- Sofern noch Zeit ist: Diese Datenstruktur verifzieren

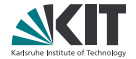

Wir werden nur an der Oberfläche kratzen.

- Funktionale Programmierung wird weitgehend vorausgesetzt
- Wir werden nur eine Beweismethode nutzen, und die Aufgaben sind so ausgelegt, dass das geht
- Wir werden spezielle Klippen elegant umschiffen (z.B. nicht offensichtlich terminierende Programme)

## Getting started

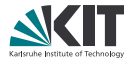

Was bereits passiert sein sollte:

- Isabelle herunterladen [\(http://isabelle.in.tum.de/\)](http://isabelle.in.tum.de/)
- Isabelle einmal starten (der erste Start dauert länger)

Was wir jetzt machen:

- Neue Datei Queue.thy anlegen.
- Datei-Header:

theory Queue imports Main begin

# Funktionales Programmieren in Isabelle

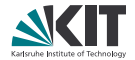

Wir setzen folgendes Haskell-Programm in Isabelle um:

```
data List a = N \mid C a (List a)
```

```
app :: List a −> List a −> List a
app N ys = ys
app (C \times xs) ys = C \times (app xs ys)
```

```
reverse :: List a −> List a
reverse N = Nreverse (C \times xs) = app (reverse xs) (C \times N)
```
Siehe das Syntax-Cheat-Sheet!

### Code-Export mit Isabelle

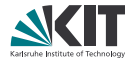

Um Haskell-Code zu erhalten, schreiben wir

export code reverse in Haskell file "out/"

ans Ende der Datei.

Beachte:

Die Listen-Definition und app wurden automatisch auch exportiert.

Im Verzeichnis out/ sollte dann eine Datei Queue.hs liegen, die man z.B. mit ghci laden kann.

### Beweise!

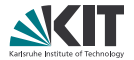

Beweismethode

Induktion + Simplifikation

## Beweise!

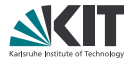

Beweismethode

Induktion + Simplifikation

```
Struktur (in unseren Fällen)
```
lemma name[simp]: "ausdruck1 = ausdruck2" apply (induction xs) apply auto done

## Beweise!

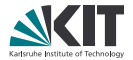

Beweismethode

Induktion + Simplifikation

```
Struktur (in unseren Fällen)
```
**lemma** name[simp]: "ausdruck1 = ausdruck2" apply (induction xs) apply auto done

Was wir wollen wir zeigen?

```
lemma reverse reverse[simp]: "reverse (reverse xs) = xs"
```
Dies wird drei weitere Hilfslemmas benötigen! Welche?

#### Amortized Queue

Wir ergänzen folgenden Code:

```
data AQueue a = AQueue (List a) (List a)
```
emptyQ :: AQueue a emptyQ = AQueue N N

```
enqueue :: a −> AQueue a −> AQueue a
enqueue x (AQueue xs ys) = AQueue (C x xs) ys
```

```
dequeue :: AQueue a −> (Maybe a, AQueue a)
dequeue (AQueue N N) = (Nothing, AQueue N N)
dequeue (AQueue xs (C \vee \vee s)) = (Just y, AQueue xs ys)
dequeue (AQueue xs N) =
      case reverse xs of C y ys \rightarrow (Just y, AQueue N ys)
```
#### Der Code ist zu lahm

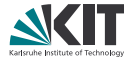

Unsere Definition von reverse ist zwar verifikations-freundlich, aber nicht performant ( $O(n^2)$ ).

### Der Code ist zu lahm

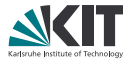

Unsere Definition von reverse ist zwar verifikations-freundlich, aber nicht performant ( $O(n^2)$ ).

Besser ist:

```
fast_rev :: List a −> List a −> List a
fast rev N ys = ys
fast rev (C x xs) ys = fast rev xs (C x ys)
```
Dies könnte man wie folgt nutzen:

reverse :: List a −> List a reverse  $xs = fast$  rev xs N

#### Schnellerer Code

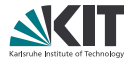

Aber wir wollen unsere Beweise zu reverse nicht ändern, sondern nur die Implementierung von reverse in dequeue!

#### Schnellerer Code

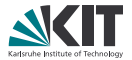

Aber wir wollen unsere Beweise zu reverse nicht ändern, sondern nur die Implementierung von reverse in dequeue!

Lösung: Code refinement

1. Wir beweisen, wie sich fast\_rev verhält:

**lemma** fast rev reverse[simp]: "fast rev xs ys = app (reverse xs) ys" Beweis

(Achtung: Induktionsbeweis geht nicht ohne weiteres durch.)

#### Schnellerer Code

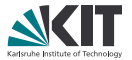

Aber wir wollen unsere Beweise zu reverse nicht ändern, sondern nur die Implementierung von reverse in dequeue!

Lösung: Code refinement

1. Wir beweisen, wie sich fast\_rev verhält:

**lemma** fast rev reverse[simp]: "fast rev xs ys = app (reverse xs) ys" Beweis

(Achtung: Induktionsbeweis geht nicht ohne weiteres durch.)

2. Wir lassen den Code-Generator reverse durch fast rev ersetzen:

```
lemma [code_unfold]: "reverse xs = fast_rev xs N"
Beweis
```
Wie beeinflusst das den generierten Code?

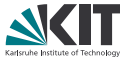

Zuletzt möchten wir noch die Queue selbst verifizieren.

1. Wir suchen wir einen äquivalenten, aber einfacheren Datentypen (Performance ist egal!):

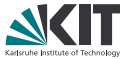

Zuletzt möchten wir noch die Queue selbst verifizieren.

1. Wir suchen wir einen äquivalenten, aber einfacheren Datentypen (Performance ist egal!): Listen!

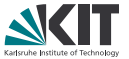

Zuletzt möchten wir noch die Queue selbst verifizieren.

- 1. Wir suchen wir einen äquivalenten, aber einfacheren Datentypen (Performance ist egal!): Listen!
- 2. Wir implementieren emptyQ', enqueue' und dequeue' auf 'a List, so dass sie "offensichtlich korrekt" sind.

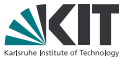

Zuletzt möchten wir noch die Queue selbst verifizieren.

- 1. Wir suchen wir einen äquivalenten, aber einfacheren Datentypen (Performance ist egal!): Listen!
- 2. Wir implementieren emptyQ', enqueue' und dequeue' auf 'a List, so dass sie "offensichtlich korrekt" sind.
- 3. Wir beschreiben eine Queue als Liste:

**fun** list of :: "'a queue  $\Rightarrow$  'a List" where ...

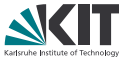

Zuletzt möchten wir noch die Queue selbst verifizieren.

- 1. Wir suchen wir einen äquivalenten, aber einfacheren Datentypen (Performance ist egal!): Listen!
- 2. Wir implementieren emptyQ', enqueue' und dequeue' auf 'a List, so dass sie "offensichtlich korrekt" sind.
- 3. Wir beschreiben eine Queue als Liste:

**fun** list of :: "'a queue  $\Rightarrow$  'a List" where ...

4. Wir zeigen: Die alten Methoden machen "das selbe" wie die neuen. Die Beweise über queue werden ggf. komplizierter:

apply (induction q rule: dequeue.induct) apply (auto split: List.split) done

Tipp: Man braucht ein Hilfslemma der Form (app xs  $ys = N$ ) =  $( \dots )$ .

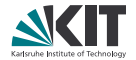

- **In Isabelle lernen, z.B. mit** Nipkow, Klein: [Concrete Semantics](http://www.concrete-semantics.org/)
- Auf [stackoverflow.com](http://stackoverflow.com) mit Tag isabelle bekommt man Hilfe.
- Den Code-Generator kennen lernen lernen, z.B. mit Haftmann, Bulwahn: [Code generation from Isabelle/HOL theories](http://isabelle.in.tum.de/dist/Isabelle2015/doc/codegen.pdf)
- Mehr auf<http://isabelle.in.tum.de/documentation.html>

Thank you for your attention.

Code examples inspired by, and code generation diagram taken from: Florian Haftmann, Lukas Bulwahn, Code generation from Isabelle/HOL theories. Tobias Nipkow, Programming and Proving in Isabelle/HOL.